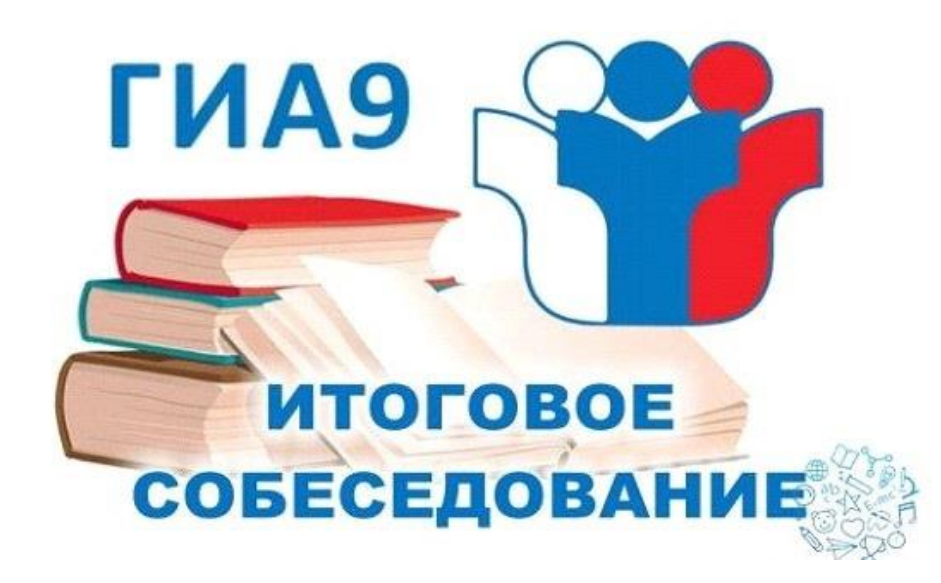

**Организационно-технологическое обеспечение проведения итогового собеседования по русскому языку в 2021году**

# **КАТЕГОРИЯ УЧАСТНИКОВ:**

Итоговое собеседование как **условие допуска к ГИА по программам ООО проводится для обучающихся IX классов,**

**а также:**

**-для лиц, осваивающих программу ООО в иной форме (семейного, экстерна, обучающихся на дому и т.д.);**

**- обучающихся с ОВЗ;**

**-детей-инвалидов и инвалидов;**

**ДЛЯ УЧАСТИЯ В ИС-9 ОБУЧАЮЩИЕСЯ ПОДАЮТ ЗАЯВЛЕНИЕ (ПРИЛОЖЕНИЕ 11 МР) И СОГЛАСИЕ НА ОБРАБОТКУ ПЕРСОНАЛЬНЫХ ДАННЫХ В ОБРАЗОВАТЕЛЬНЫЕ ОРГАНИЗАЦИИ, В КОТОРЫХ ОБУЧАЮТСЯ.**

# **ОБЩИЕ ПОЛОЖЕНИЯ**

Сроки проведения ИС в 2021 году: Основной - 10 февраля 2021 года; Дополнительные - 10 марта 2021 года,17 мая 2021

Время размещения КИМ – 7:30 часов (по местному времени) Время закрытия доступа к КИМ – 9:00 часов (по местному времени)

- ИС проводится в ОО
- начало ИС- 9:00 по местному времени;
- продолжительность проведения ИС для одного участника в среднем 15-16 минут
- для участников с ОВЗ увеличение времени на 30 минут
- Проверка ответов участников ИС (две схемы);
- сроки проверки проверка завершается не позднее чем через пять календарных дней с даты проведения ИС;
- результат: «зачет»/«незачет».
- Получение зачета условие допуска участника к ГИА

Выбор процедуры : В РД-бланковая

Повторно допускаются в дополнительные сроки участники: получившие на ИС неудовлетворительный результат; -не явившиеся на ИС по уважительным причинам, подтвержденным документально -не завершившие ИС по уважительным причинам, подтвержденным документально

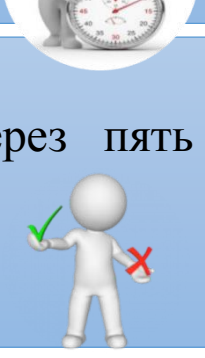

# **Подготовка помещений: технические ресурсы ОО**

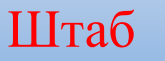

 **Учебные кабинеты для ожидания участниками своей очереди для участия в ИС**

 **Учебные кабинеты для участников, прошедших ИС \* В учебных кабинетах ОО параллельно может осуществляться учебный процесс**  Компьютер с подключением к сети Интернет

получение материалов с федерального ресурса для проведения ИС (критерии для оценивания для экспертов за сутки до проведения получает техспециалист с официального сайта ФИПИ);

#### Принтер

распечатка материалов для проведения ИС в день проведения не ранее 7.30

#### Флешнакопитель

сбор ответов участников ИС, передача данных в РЦОИ

Аудитории проведения (1 ч – 3-4 чел)

Компьютер с микрофоном/ диктофон + часы

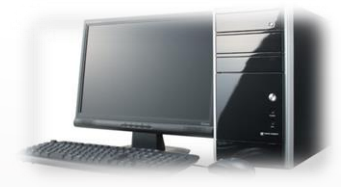

### **КАДРОВЫЕ РЕСУРСЫ ОО**

**Не позднее чем за две недели до проведения итогового собеседования руководитель образовательной организации обеспечивает создание комиссии по проведению итогового собеседования и комиссии по проверке ответов участников итогового собеседования.**

### Состав **комиссии по проведению ИС-9**:

Ответственный организатор ОО - 1

Технический специалист - 1

Экзаменатор-собеседник – по количеству аудиторий проведения

Организатор проведения ИС-9 – в зависимости от количества участников ИС, аудиторий проведения

### Состав **комиссии по проверке ответов участников ИС-9**:

Эксперты по проверке ответов участников ИС-9 – по количеству аудиторий проведения ИС-9

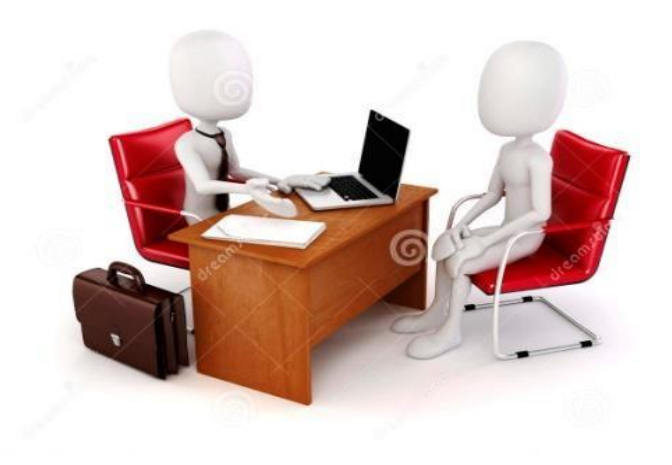

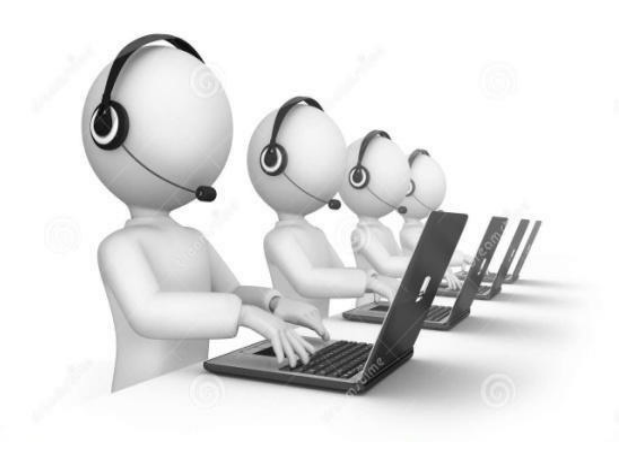

# **КАДРОВЫЕ РЕСУРСЫ ОО**

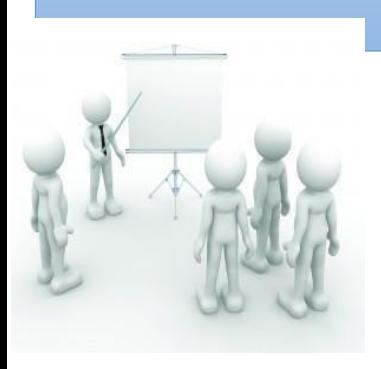

**Ответственный организатор ОО** – **обеспечивает подготовку и проведение координация хода проведения процедуры**

**Организатор** – **обеспечивает передвижение участников ИС-9** 

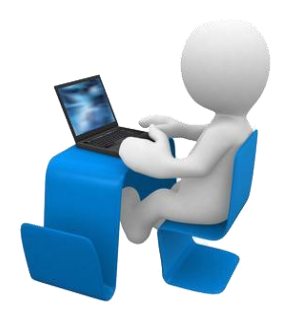

**Технический специалист** – **техническое обеспечение и сопровождение ИС-9**

**Эксперт – оценивание устных ответов участников ИС-9**

**Экзаменатор-собеседник – выполняет роль собеседника**

# **Обеспечение готовности ОО (не позднее чем за сутки)**

-

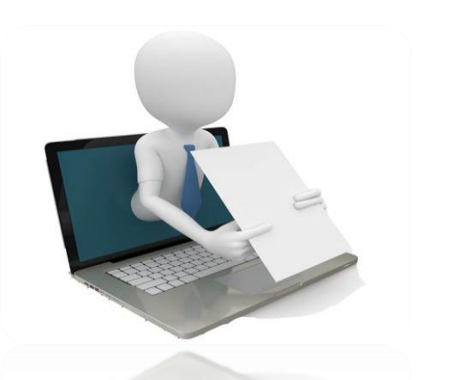

**Технический специалист ОО**

- **Ответственный организатор ОО - -** обеспечение необходимым оборудованием аудиторий и штаба;
	- **получение необходимых материалов (отчетные формы, бланки) от РЦОИ (совместно с техническим специалистом), их тиражирование (при необходимости);**
	- **проверка и корректировка (при необходимости) списка участников;**
	- **распределить участников ИС-9 по аудиториям и заполнить в Списке участников ИС-9 поле «Аудитория»**

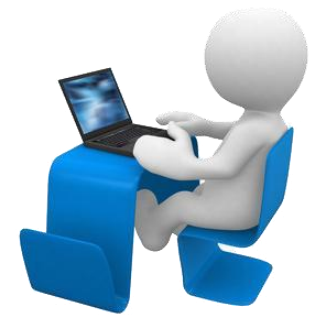

- **- обеспечение аудиторий и штаба необходимыми техническими средствами;**
- **- проверка работоспособности технических средств:**
- **доступ в Интернет, рабочее состояние принтера, сканера при осуществлении сканирования материалов, наличие бумаги, качество аудиозаписи в аудиториях;**
- **скачивание и тиражирование критериев оценивания для экспертов с официального сайта ФИПИ [\(http://fipi.ru](http://fipi.ru/));**

# **В ДЕНЬ ПРОВЕДЕНИЯ ИС-9:**

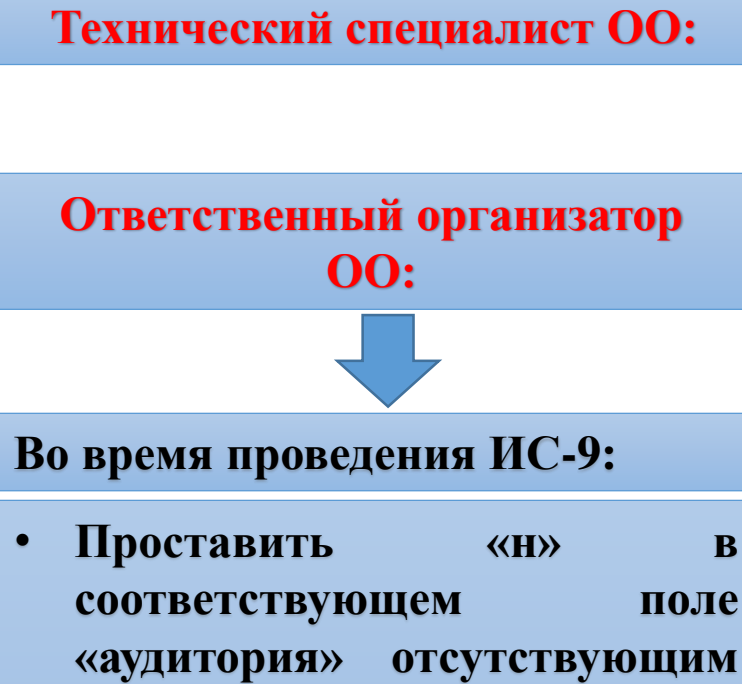

- **«аудитория» отсутствующим участникам, либо поручить организатору;**
- **Составить Акт о досрочном завершении (по согласованию поручить экзаменаторусобеседнику.**
- **Технический специалист ОО: Не ранее 7.30. получает и тиражирует материалы ( КИМ )для проведения ИС-9;**
	- **Передает их отв.организатору;**
	- **Включить потоковую аудиозапись;**
	- **Обеспечить ведение аудиозаписи весь период экзамена;**

- **В день проведения итогового собеседования в месте проведения итогового собеседования могут присутствовать: аккредитованные общественные наблюдатели; аккредитованные представители средств массовой информации; должностные лица Рособрнадзора, а также иные лица, определенные Рособрнадзором, и (или) должностные лица органа исполнительной власти субъекта Российской Федерации, осуществляющего переданные полномочия Российской Федерации в сфере образования.**

# **В ДЕНЬ ПРОВЕДЕНИЯ ИС-9:**

#### **Экзаменатор-собеседник должен:**

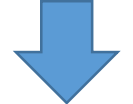

**экзаменатор - собеседник выполняет роль собеседника**

**экзаменатор – собеседник создает доброжелательную рабочую атмосферу**

**экзаменатор-собеседник в день проведения ИС-9 организует деятельность участника ИС-9**

#### **Получает от ответственного организатора:**

- **-ведомость учета проведения ИС-9;**
- **-материалы для проведения ИС-9;**
- **-Бланки ИС-9.**

#### **Вместе с экспертом должен ознакомиться с КИМ**

- **- проверяет документы участника ИС-9;**
- **- выдает участнику бланки ИС-9;**
- **- контролирует внесение регистрационных сведений участником ИС-9;**
- **- передает бланк эксперту;**
- **- следить за тем, чтобы участник ИС-9 под аудиозапись произнес отчетливо фио и номер задания прежде, чем приступить к ответу**  (не включается в продолжительность проведения экзамена).
- **Выполняет роль собеседника**

## **ХОД ПРОВЕДЕНИЯ:**

Приглашение участников в аудиторию проведения ИС-9

Проведение собеседования экзаменатором-собеседником (соблюдение временного регламента) Оценивание ответа участника экспертом

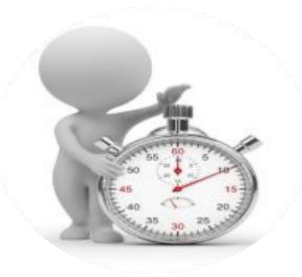

15 -16 минут

В аудитории проведения во время проведения ИС-9 присутствуют:

- экзаменатор-собеседник;
- -не более одного участника ИС-9;
- эксперт по проверке ответов;
- Технический специалист по необходимости

# **ПРОВЕДЕНИЕ ИС ДЛЯ ОСОБЫХ КАТЕГОРИЙ УЧАСТНИКОВ**

Подача заявления (не позднее чем за 2 недели)

•Участники с ОВЗ: заявление + копия рекомендаций ПМПК •Участники дети-инвалиды, инвалиды: заявление +оригинал или заверенную копию справки об инвалидности, а также для создания дополнительных условий - копию рекомендаций ПМПК

ИС на дому, в медицинской организации

обязательные условия

- Заключение медицинской организации • Рекомендации ПМПК
- Беспрепятственный доступ и передвижение в помещении (поручни, пандусы, расширенные дверные проемы, лифт, аудитории на первом этаже)
- Наличие специальных кресел и других приспособлений;
- Увеличение продолжительности ИС на 30 минут ;
- Организация питания и перерывов

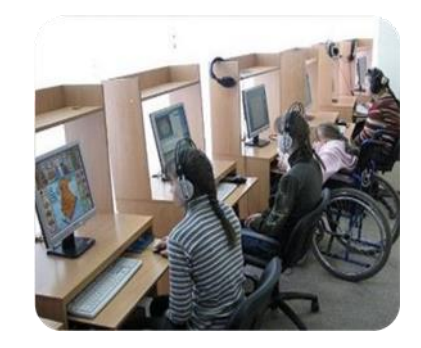

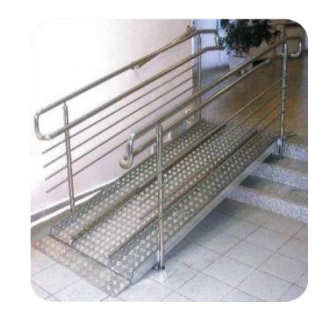

# **ОСОБЕННОСТИ ПРОВЕДЕНИЯ ИС ДЛЯ ОСОБЫХ КАТЕГОРИЙ УЧАСТНИКОВ**

**Специальные условия:** Присутствие ассистентов Использование необходимых для выполнения работы технических средств:

**Для слабослышащих участников**: оборудование аудитории звукоусиливающей аппаратурой как коллективного, так и индивидуального пользования

**Для глухих и слабослышащих**  участников: привлечение при необходимости ассистента сурдопереводчика

**Для слепых участников**:

оформление материалов рельефно точечным шрифтом Брайля

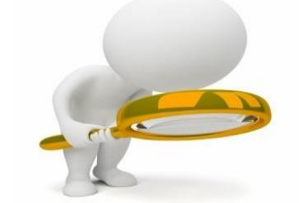

**Для слабовидящих** участников: - копирование материалов в увеличенном размере; - обеспечение аудитории увеличительными устройствами; - индивидуальное равномерное освещение не менее 300 люкс (настольные

лампы)

**расстройством аутистического спектра:**  привлечение в качестве экзаменатора-собеседника, специалистов по коррекционной педагогике, людей, с которым участник знаком, контактирует (в исключительных случаях может быть родитель);

**Для участников с** 

оценивание ответа по окончании ИС по аудиозаписи, то есть оценивание работ проводится по второй схеме

**Основание**: копия рекомендаций ПМПК (для участников с ОВЗ, обучающихся на дому, в мед. организации) справка об инвалидности, копия рекомендаций ПМПК (для детейинвалидов и инвалидов)

Минимальное количество баллов, необходимое для получения **«зачета»** участникам с ОВЗ (Приложение 12 МР)

#### **Право пользоваться черновиком;**

# **БЛАНК ИТОГОВОГО СОБЕСЕДОВАНИЯ**

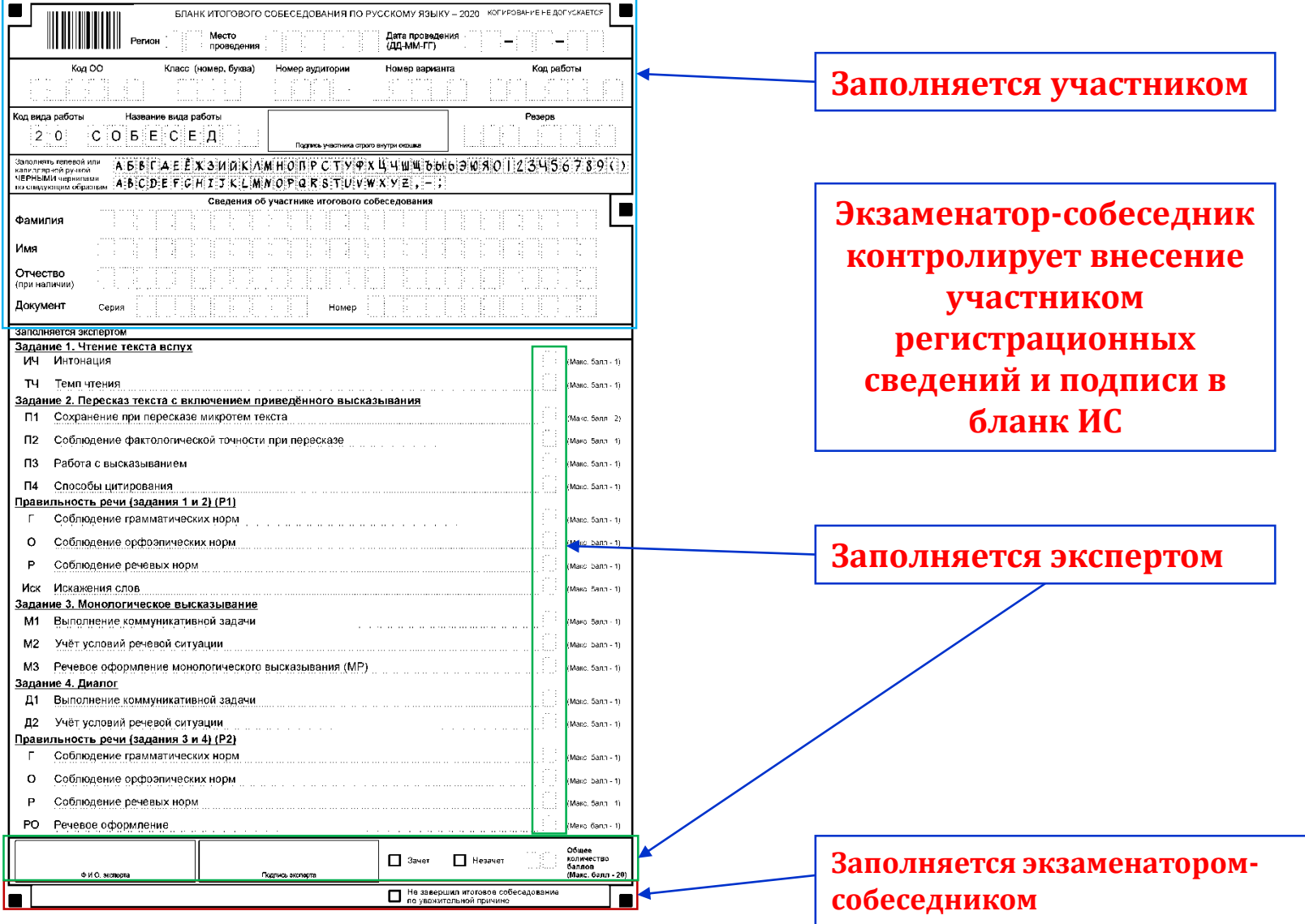

# **ЗАВЕРШЕНИЕ ИС-9**

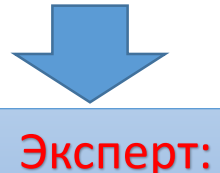

- пересчитывает бланки ИС-9, упаковывает их в конверт и вместе с черновиком для внесения первичной информации по оцениванию ответов участников передает экзаменатору-собеседнику

### Экзаменатор-собеседник:

-собирает все материалы и формы, включая материалы, полученные от эксперта;

- все материалы передает ответственному организатору ОО в штабе.

#### Технический специалист:

- сохраняет на флеш–накопитель аудиозаписи ИС-9 поаудиторно и передает ответственному организатору ОО;

#### Ответственный организатор ОО:

Передает в РЦОИ: на электронном носителе или по защищенному каналу связи:

-бланки ИС-9 и ведомости учета проведения ИС-9 в аудитории (в случае сканирования материалов в ОО);

-аудиофайлы с записью ответов участников итогового собеседования.

На бумажных носителях: бланки ИС-9;

- ведомости учета проведения ИС-9 в аудитории.

### **ТЕХНИЧЕСКАЯ ПОДГОТОВКА ПО «АВТОНОМНАЯ СТАНЦИЯ ЗАПИСИ»**

**Технический специалист** проводит техническую подготовку, нажав кнопку «Провести техподготовку»

 $\mathcal{Q}$ Автономная станция записи Настройка экзаменов Загрузка настроек из файла Подготовка экзамена  $E3$ Код аудитории: Удалить выделенный экзамен  $\approx$ Загрузить ода заголовок колонки для группировки по этой колонке Поме экзамен **Код ОО** Код ауди... Код пред... Название... Дата экз... Время на... Время за... Последняя... C Провести техподготовку Проведение экзамена  $\rightarrow$ Начать ∍ экзамен 日 Закрыть экзамен 旨 Выгрузить экзамен Выгрузить потоковую запись Сменить пароль техспециалиста

### **ТЕХНИЧЕСКАЯ ПОДГОТОВКА ПО «АВТОНОМНАЯ СТАНЦИЯ ЗАПИСИ»**

### **Технический специалист:**

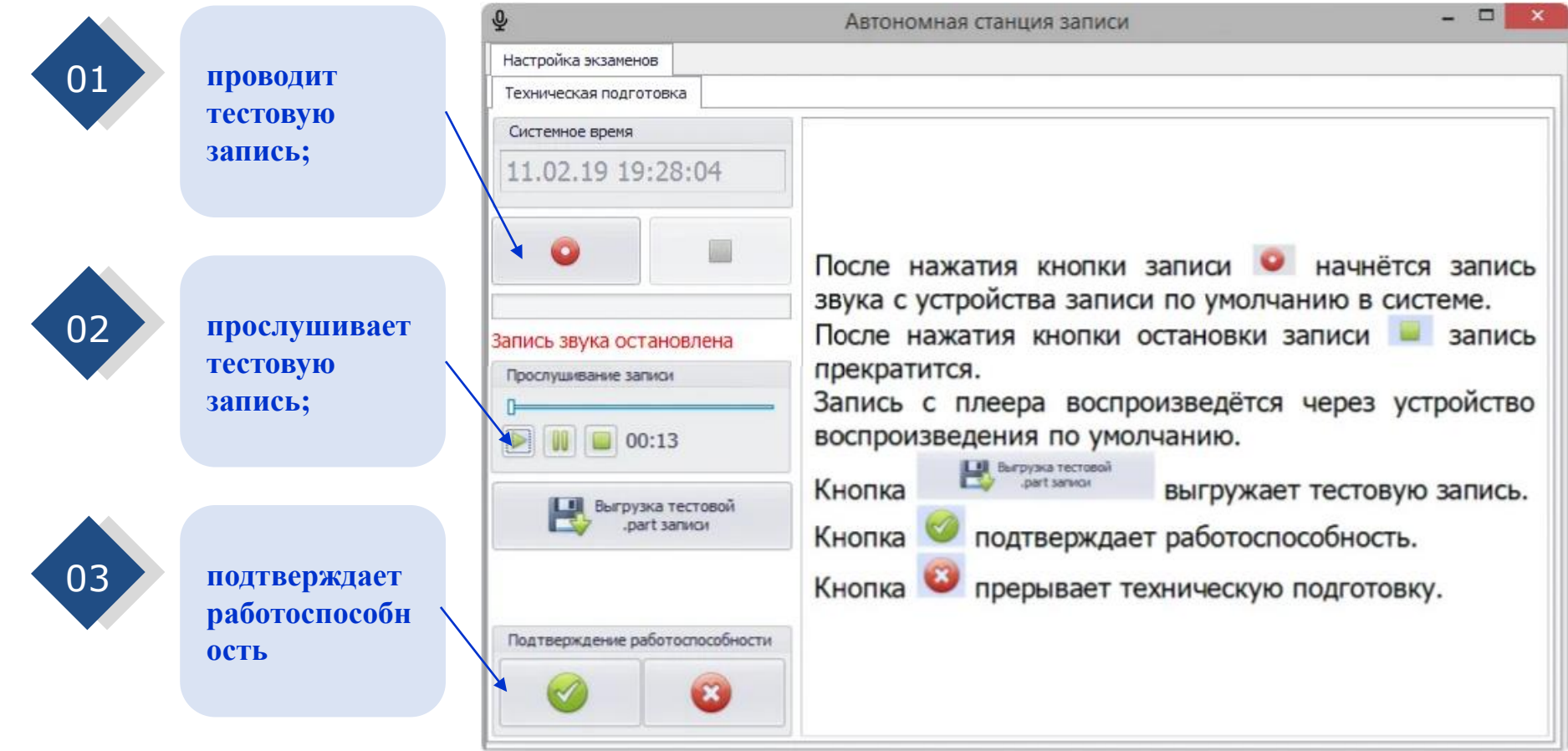

### **ТЕХНИЧЕСКАЯ ПОДГОТОВКА ПО «АВТОНОМНАЯ СТАНЦИЯ ЗАПИСИ»**

**Технический специалист** загружает экзамен, это специальный xml-файл который пришлют в пункт приёма экзаменов.

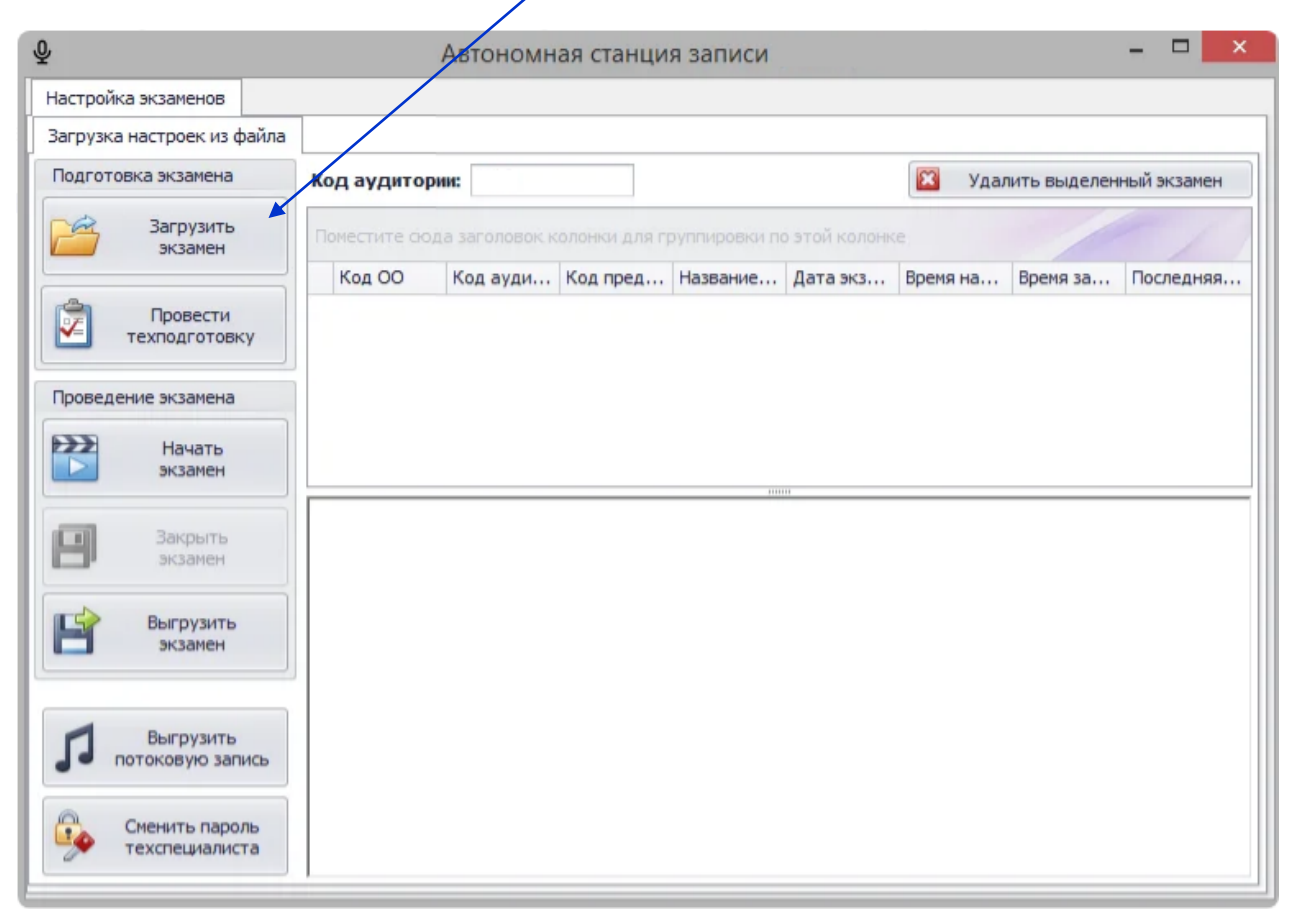

### **В ДЕНЬ ИТОГОВОГО СОБЕСЕДОВАНИЯ**

**Технический специалист** после запуска **ПО «Автономная станция записи»** нажимает кнопку «Начать экзамен».

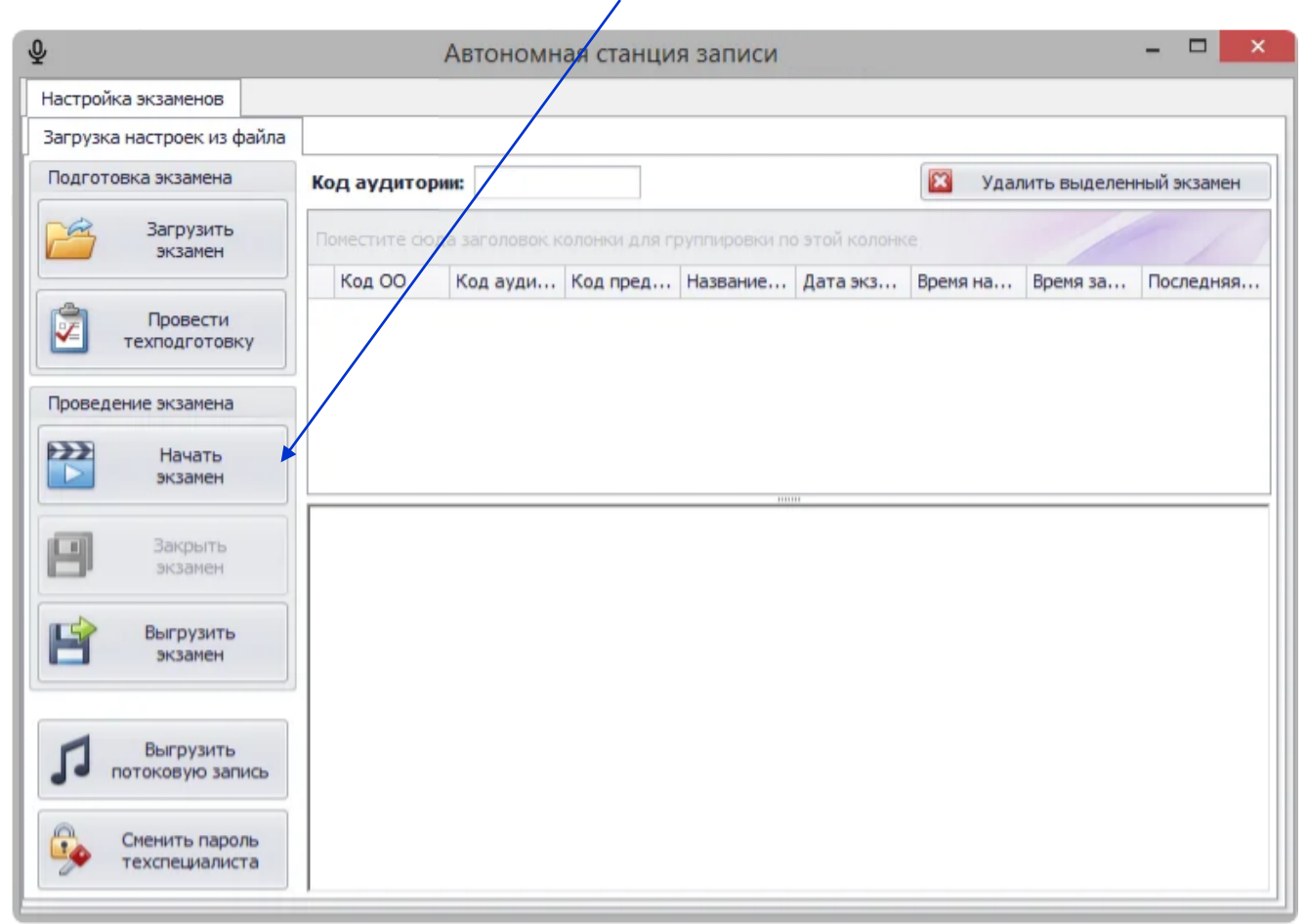

### **В ДЕНЬ ИТОГОВОГО СОБЕСЕДОВАНИЯ**

**Экзаменатор-собеседник** после получения учеником задания нажимает кнопку «Начать запись», и учащийся отвечает на все задания.

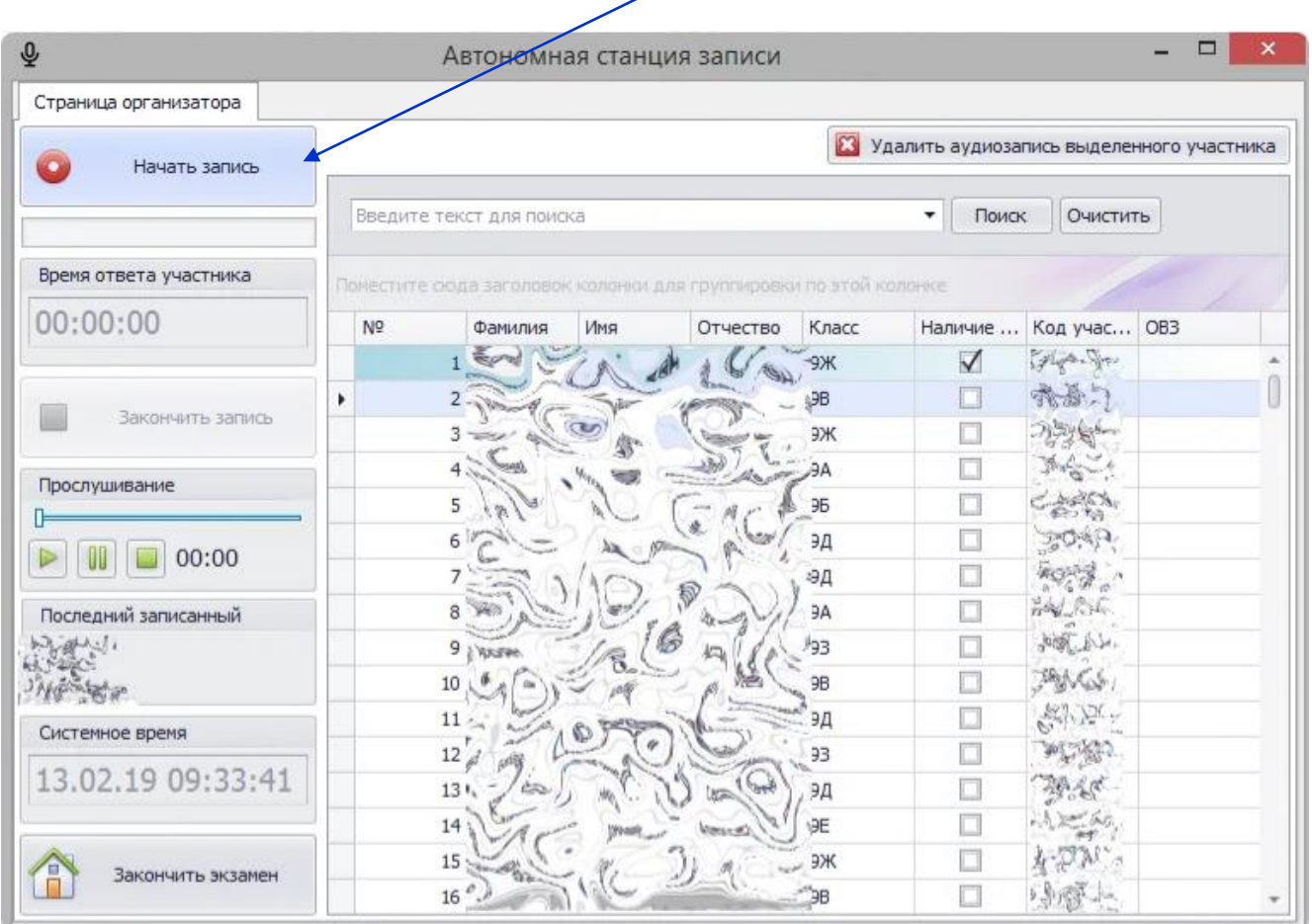

### **ПО ЗАВЕРШЕНИЮ ИТОГОВОГО СОБЕСЕДОВАНИЯ**

#### **Технический специалист** завершает итоговое собеседование в каждой аудитории, нажав кнопку «Закончить экзамен»

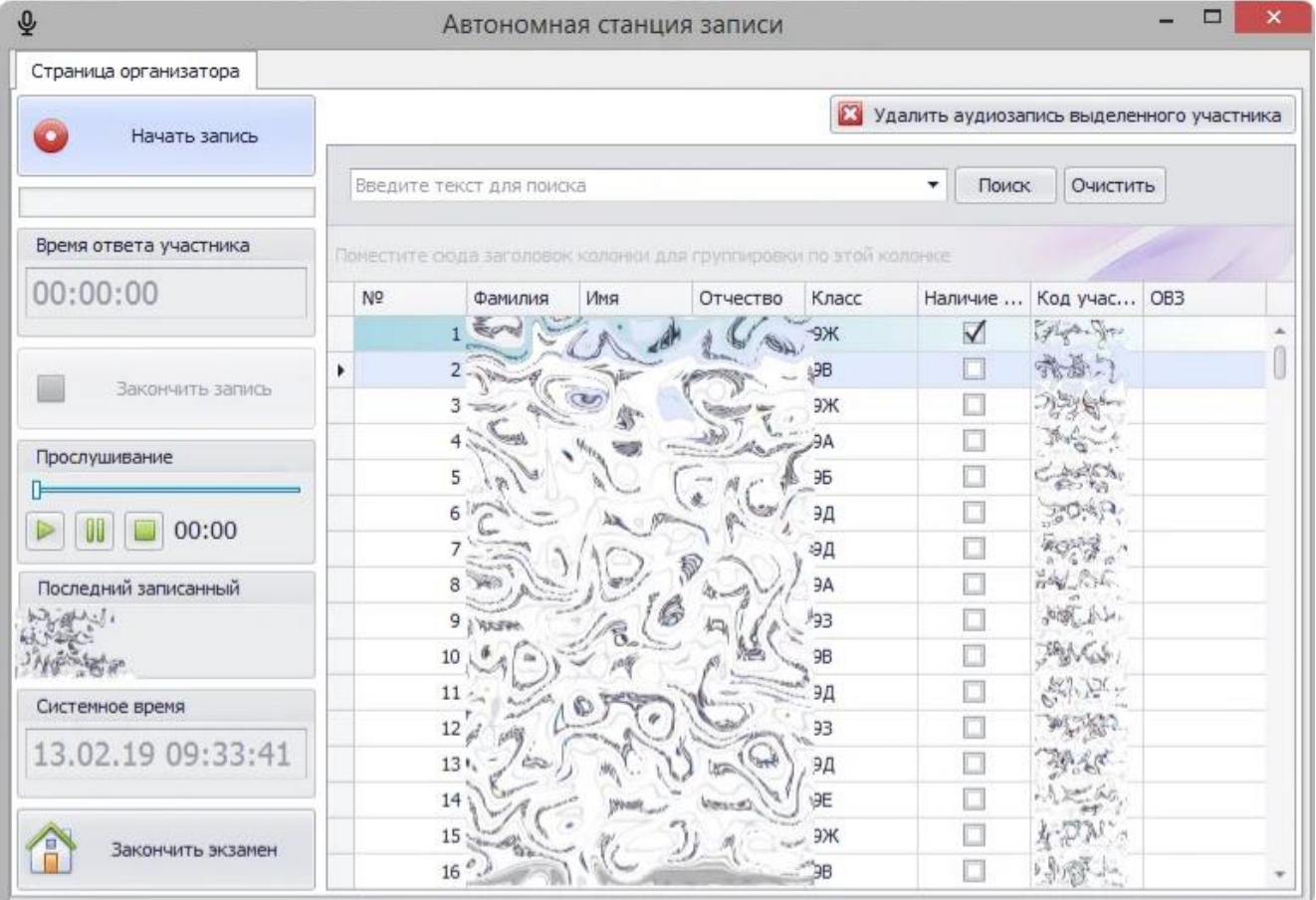

### **ПО ЗАВЕРШЕНИЮ ИТОГОВОГО СОБЕСЕДОВАНИЯ**

### **Технический специалист:**

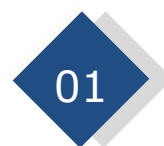

Выгружает экзамен в папку на компьютере или электронном носителе (выгружается файлик в котором будут все записи ответов учащихся).

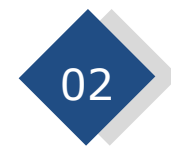

Выгружает потоковую запись, т.е. как только нажимается кнопка «Начать экзамен» весь экзамен пишется от начала и до конца в один файл.

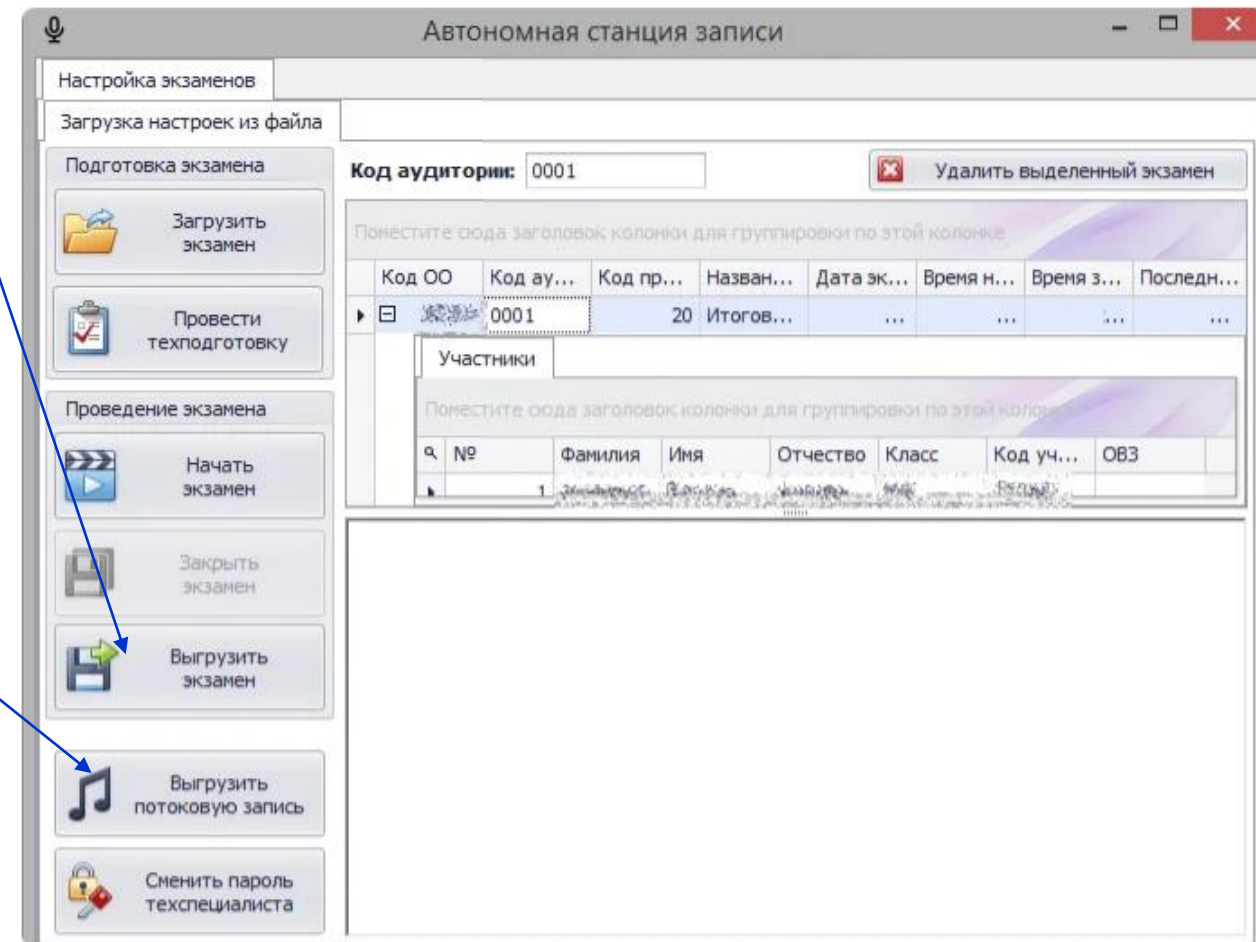